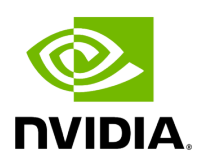

## **UFM Communication Requirements**

## **Table of contents**

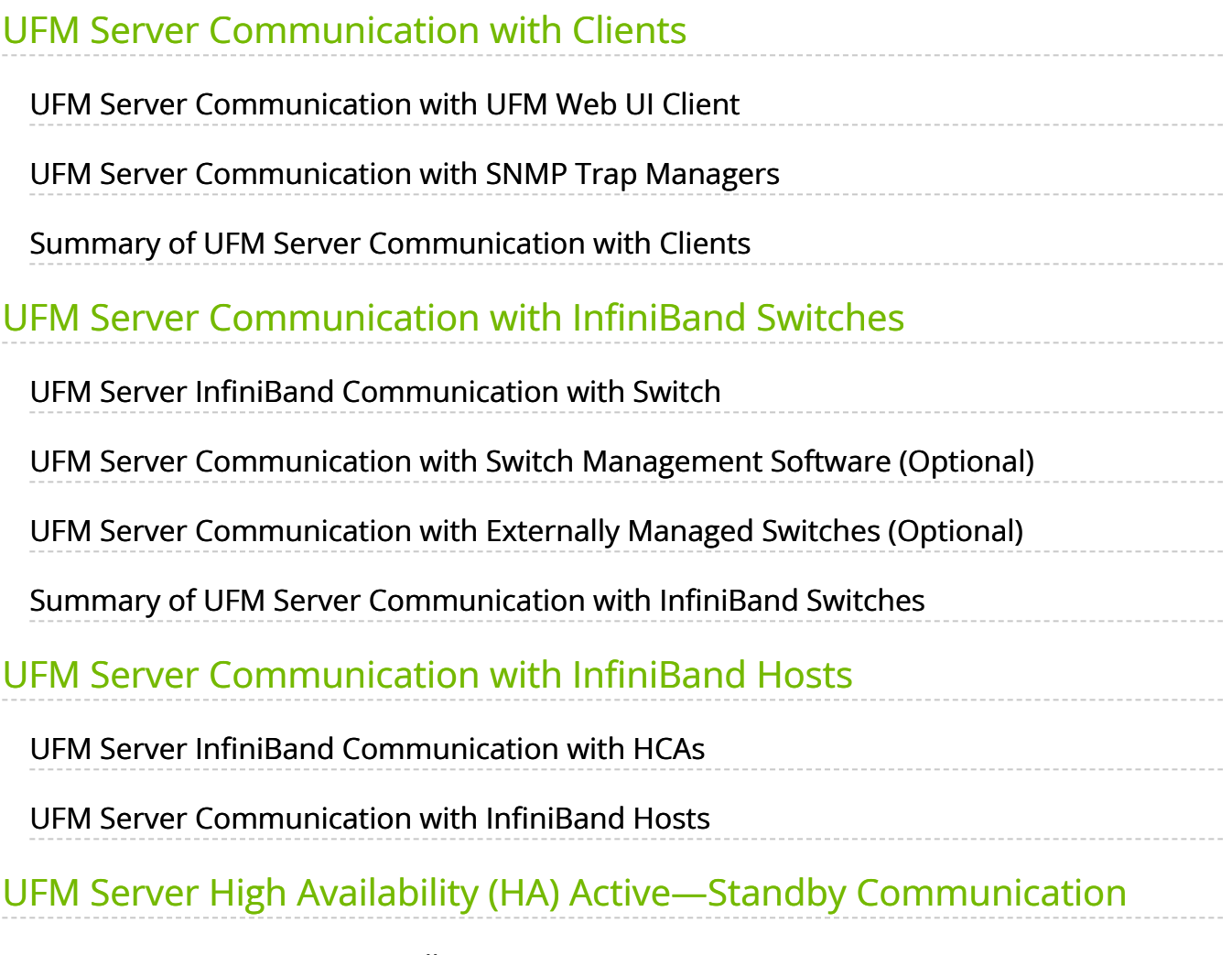

[UFM Server HA Active—Standby Communication](#page-7-1)

# **List of Figures**

[Figure 0. Image2019 6 16 15 31 23 Version 1 Modificationdate](#page-3-3) 1716898976827 Api V2

[Figure 1. Image2019 6 16 15 33 4 Version 1 Modificationdate](#page-4-3) 1716898977940 Api V2

[Figure 2. Image2019 6 16 15 34 4 Version 1 Modificationdate](#page-6-2) 1716898978363 Api V2

[Figure 3. Image2019 6 16 15 35 52 Version 1 Modificationdate](#page-7-2) 1716898979073 Api V2

This chapter describes how the UFM server communicates with InfiniBand fabric components.

#### <span id="page-3-0"></span>**UFM Server Communication with Clients**

The UFM Server communicates with clients over IP. The UFM Server can belong to a separate IP network, which can also be behind the firewall.

#### *UFM Server Communication with Clients*

<span id="page-3-3"></span>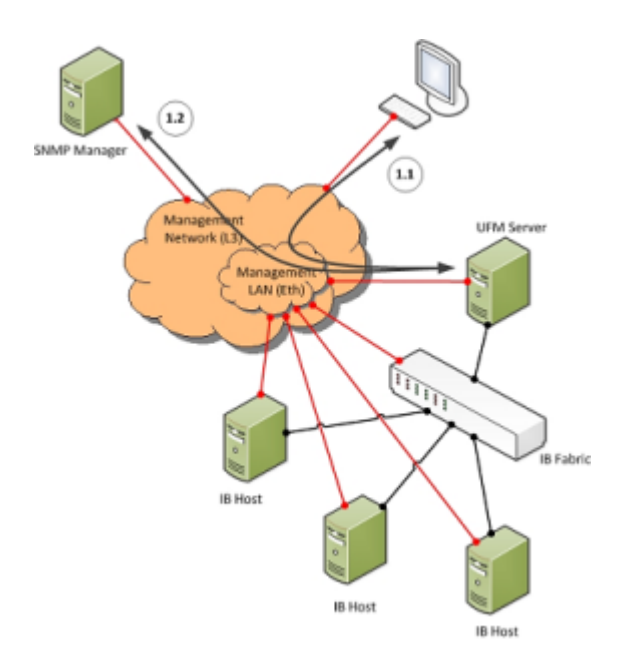

### <span id="page-3-1"></span>**UFM Server Communication with UFM Web UI Client**

Communication between the UFM Server and the UFM web UI client is HTTP(s) based. The only requirement is that TCP port 80 (443) must not be blocked.

#### <span id="page-3-2"></span>**UFM Server Communication with SNMP Trap Managers**

The UFM Server can send SNMP traps to configured SNMP Trap Manager(s). By default, the traps are sent to the standard UDP port 162. However, the user can configure the destination port. If the specified port is blocked, UFM Server traps will not reach their destination.

### <span id="page-4-0"></span>**Summary of UFM Server Communication with Clients**

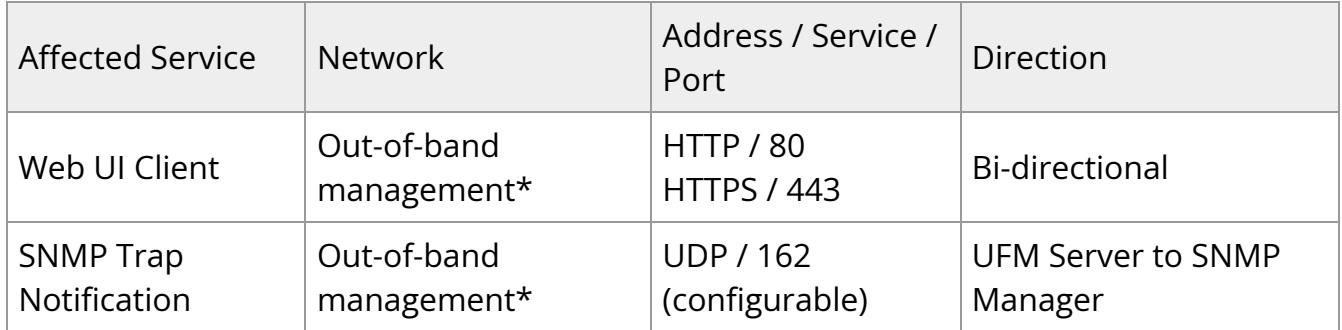

\*If the client machine is connected to the IB fabric, IPoIB can also be used.

#### <span id="page-4-1"></span>**UFM Server Communication with InfiniBand Switches**

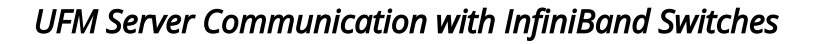

<span id="page-4-3"></span>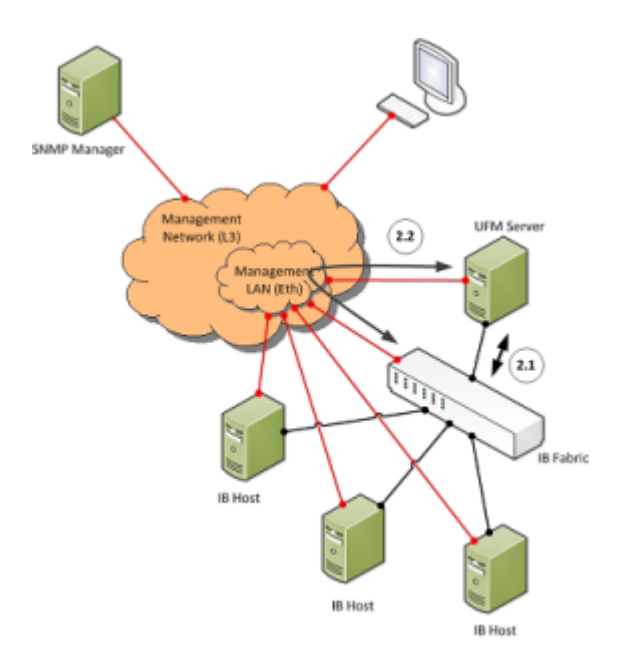

#### <span id="page-4-2"></span>**UFM Server InfiniBand Communication with Switch**

The UFM Server must be connected directly to the InfiniBand fabric (via an InfiniBand switch). The UFM Server sends the standard InfiniBand Management Datagrams (MAD) to the switch and receives InfiniBand traps in response.

## <span id="page-5-0"></span>**UFM Server Communication with Switch Management Software (Optional)**

The UFM Server auto-negotiates with the switch management software on Mellanox Grid Director switches. The communication is bound to the switch Ethernet management port.

The UFM Server sends a multicast notification to MCast address 224.0.23.172, port 6306 (configurable). The switch management replies to UFM (via port 6306) with a unicast message that contains the switch GUID and IP address. After auto-negotiation, the UFM server uses Switch JSON API (HTTPS based) to retrieve inventory data and to apply switch actions (software upgrade and reboot) on the managed switch.

The following Device Management tasks are dependent on successful communication as described above:

- Switch IP discovery
- FRU Discovery (PSU, FAN, status, temperature)
- Software and firmware upgrades

The UFM Server manages IB Switch Devices over **HTTPS** (default port **443** – configurable) and / or SSH (default port 22 – configurable).

### <span id="page-5-1"></span>**UFM Server Communication with Externally Managed Switches (Optional)**

UFM server uses Ibdiagnet tool to discover chassis information (PSU, FAN, status, temperature) of the externally managed switches.

By monitoring chassis information data, UFM can trigger selected events when module failure occurs or a specific sensor value is above threshold.

## <span id="page-5-2"></span>**Summary of UFM Server Communication with InfiniBand Switches**

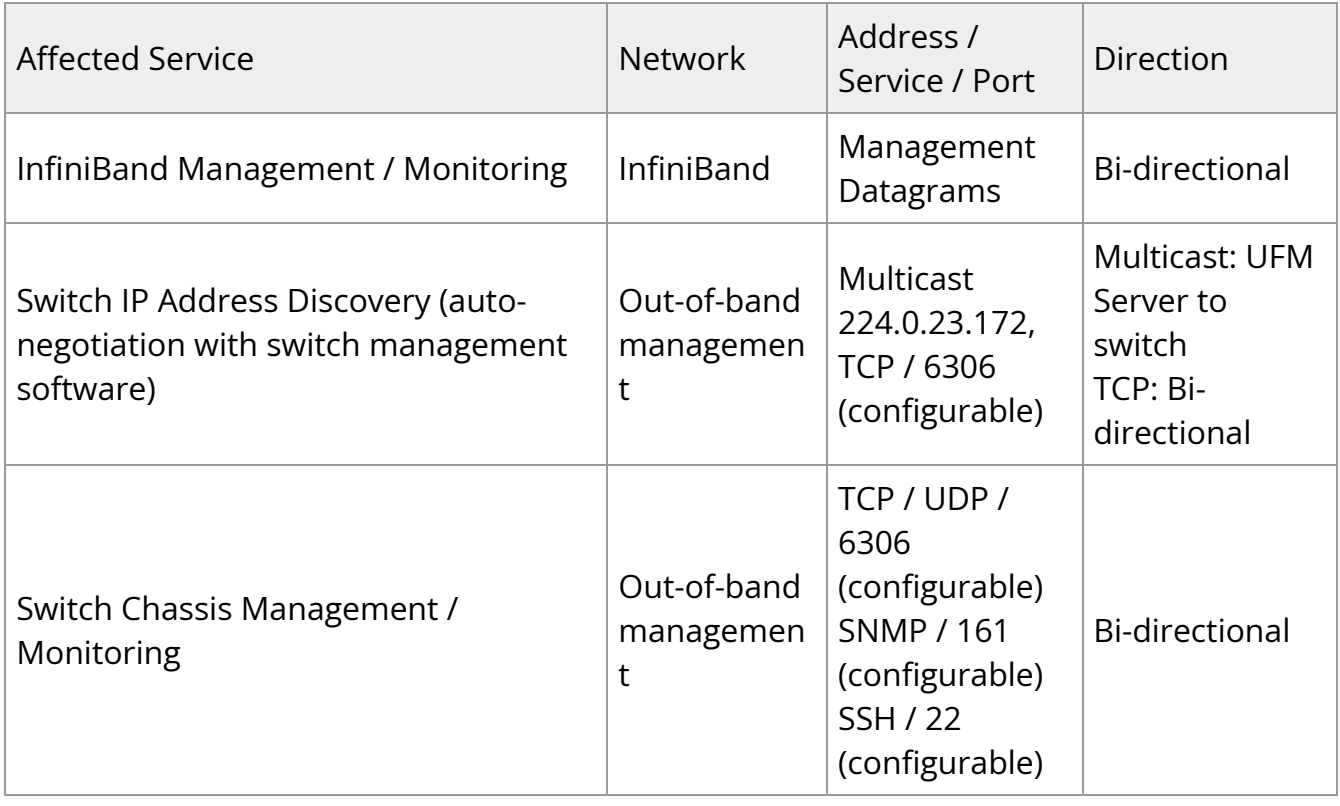

## <span id="page-6-0"></span>**UFM Server Communication with InfiniBand Hosts**

*UFM Server Communication with InfiniBand Hosts*

<span id="page-6-2"></span>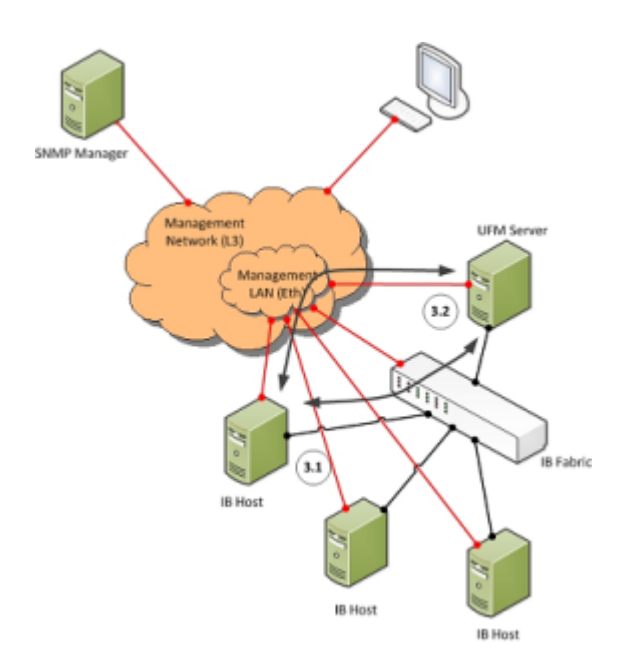

#### <span id="page-6-1"></span>**UFM Server InfiniBand Communication with HCAs**

The UFM Server must be connected directly to the InfiniBand fabric. The UFM Server sends the standard InfiniBand Management Datagrams (MADs) to the Host Card Adapters (HCAs) and receives InfiniBand traps.

#### **UFM Server Communication with InfiniBand Hosts**

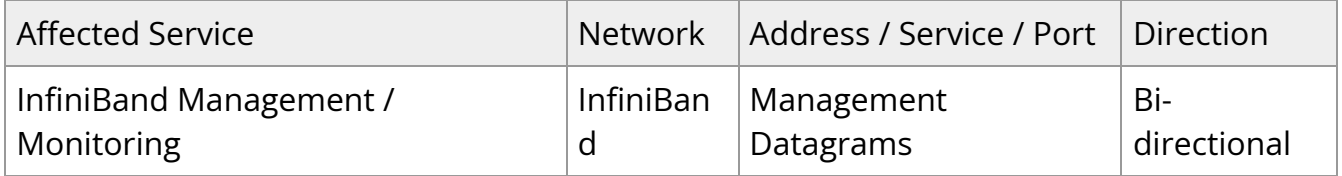

## <span id="page-7-0"></span>**UFM Server High Availability (HA) Active—Standby Communication**

*UFM Server HA Active—Standby Communication*

<span id="page-7-2"></span>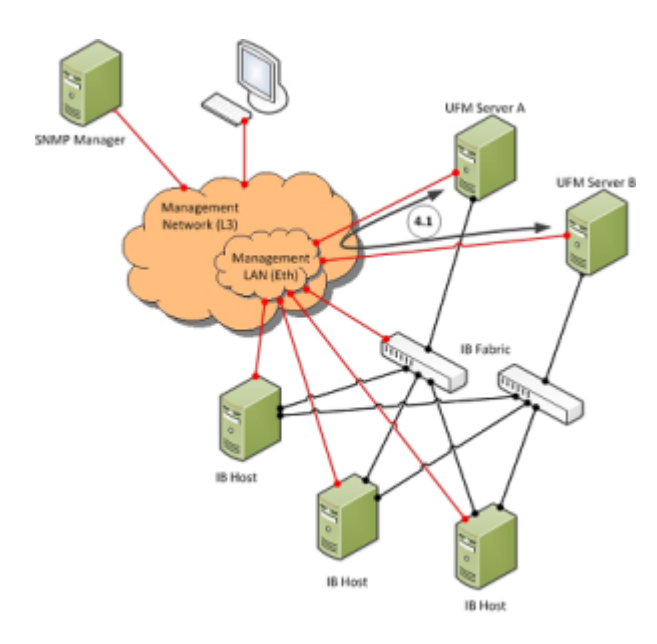

## <span id="page-7-1"></span>**UFM Server HA Active—Standby Communication**

UFM Active — Standby communication enables two services: heartbeat and DRBD.

*heartbeat* is used for auto-negotiation and keep-alive messaging between active and standby servers. *heartbeat* uses port 694 (udp).

DRBD is used for low-level data (disk) synchronization between active and standby servers. DRBD uses port 8888 (tcp).

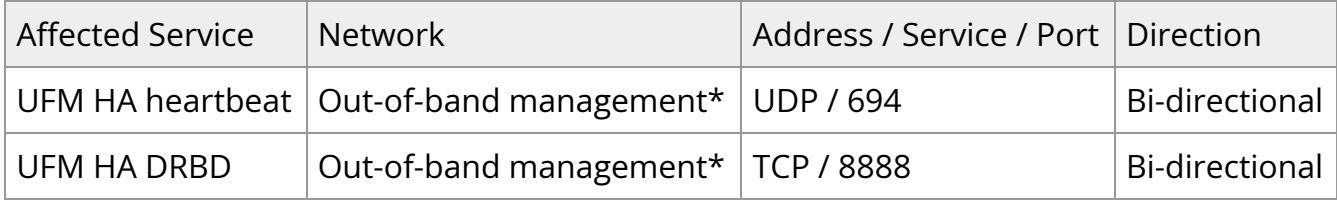

\*An IPoIB network can be used for HA, but this is not recommended, since any InfiniBand failure might cause split brain and lack of synchronization between the active and standby servers.

© Copyright 2024, NVIDIA. PDF Generated on 06/06/2024